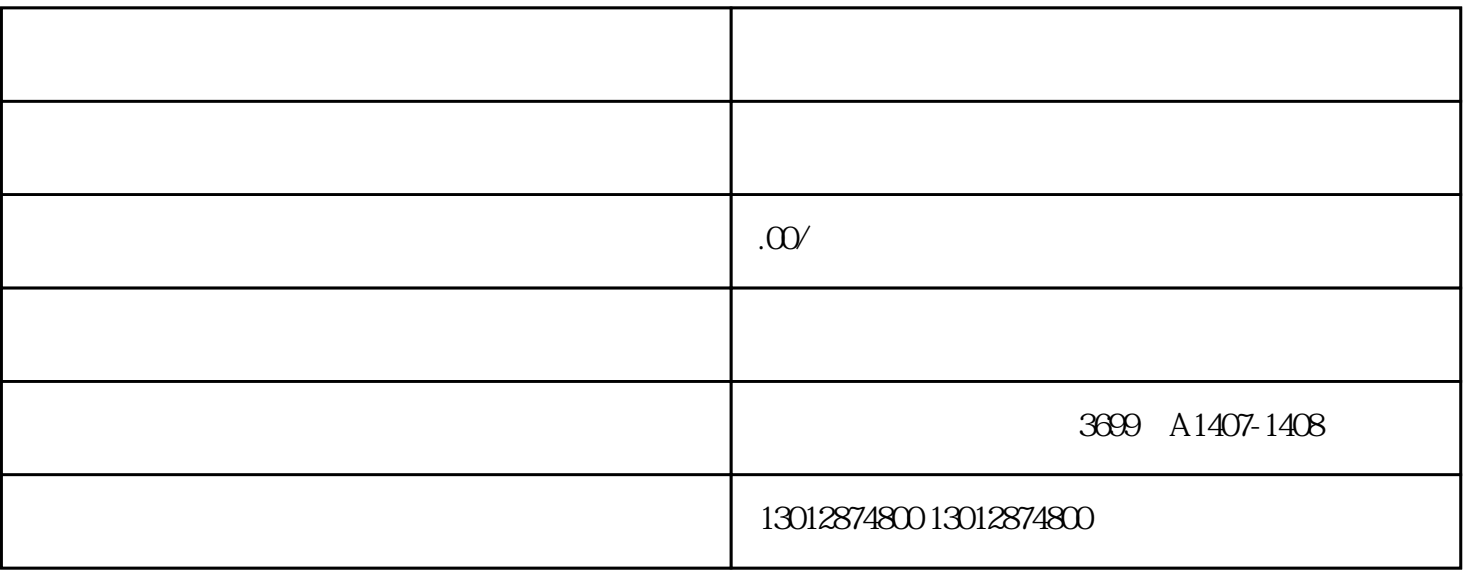

 $\overline{1}$ 

 $2<sub>l</sub>$ 

 $\overline{3}$ 

4、刻章